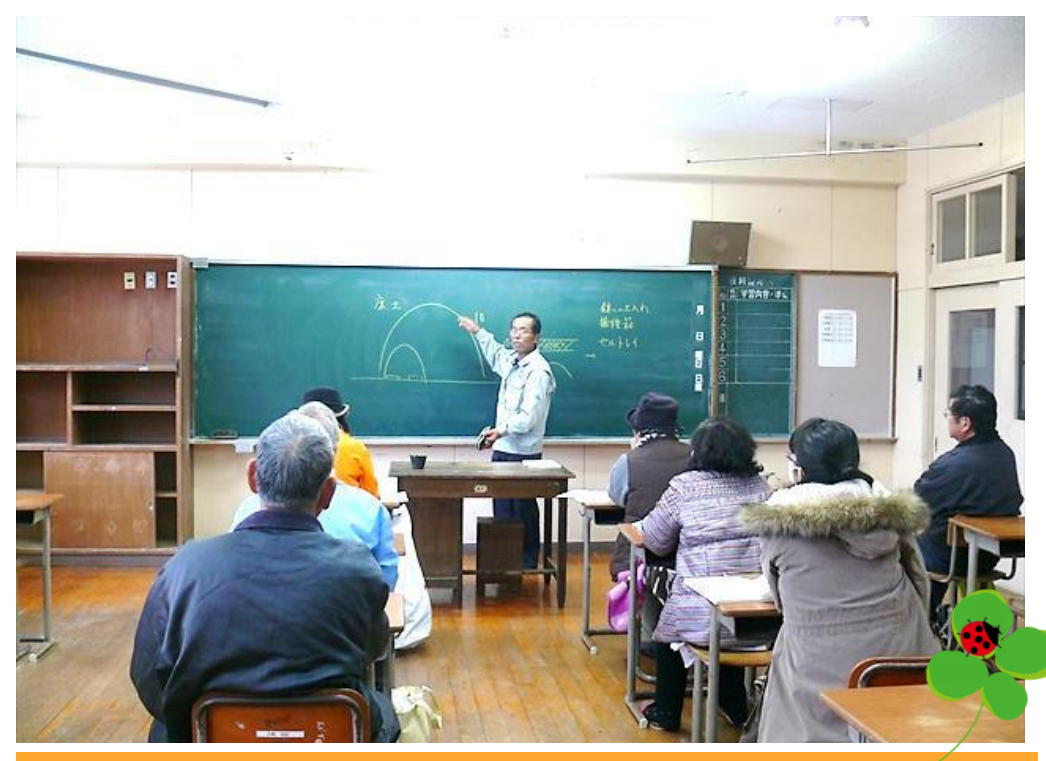

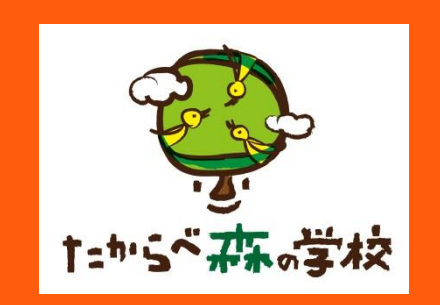

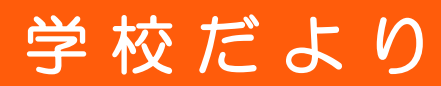

発行元:たからべ森の学校

住 所:曽於市財部町北俣 5410-1 電 話:0986-28-6120 F A X:0986-28-6121 URL: http://t-morinogakkou.jp/

Vol.8

#### **春の園芸講座:春野菜の準備と育て方の授業 今月の 1 枚**

**たからべ森の学校では、春野菜の準備と育て方など学べる春の園芸講座と、ご家庭のパソコ ンのお悩みなども相談できるパソコン初心者講座を開催致しました。[著者]堀内 加奈子** 

春の周崇瑞地の 元農業高校先生が優しく教える春野菜の準備と育て方、土作りと草花の寄 せ植えなど、実際にプランターを使った野菜栽培と鉢植えなど楽しく学びました。

#### **【野菜の種まきレタスの鉢上げ】**

《野菜づくりは土作りから》ということで、よい堆肥の 作り方や堆肥などの有機物の施し方、土壌酸度 の注意点など勉強をしました。数種類の種のまき 方や、苗作りのポイント、苗床での肥料の調整など、 よい種、よい苗作りのポイントを学びました。育苗 箱とポリポットに入れる土を準備しましが先生に種 まき方を一つ一つ丁寧に教えてもらい実際に皆で まきました。・きゅうり・かぼちゃ、・ピーマン・サニーレ タス・ミニトマト・黒ナス・白ナスの種をまきした。 ビニールハウスの中で芽を出した苗を、ひとつひとつ ポリポットに植え替える作業をしました。レタスの鉢 上げの方法と手順を教えてもらい、実際にやってみ ました。レタスの小さい苗を一本一本丁寧に分けて、 土を入れたポリポットの真ん中に指で穴を開け、レ タスを植えました。「細い根が切れそう!!」という 声もありましたが、皆さん慎重に丁寧に作業してい ました。

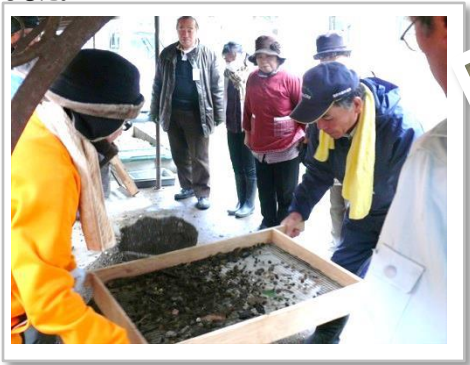

#### **【花の寄せ植え】**

プランターにボラ土を入れ→IB 化成(く溶性肥料 で緩効性)を入れ→土をいれます。寄せ植えで使 う花はバーベナ・プリムラジュリアン・ラベンダー・プリ ムラマラコイデス・ビオラ・リビングストーンデージー・ピ ンクネコヤナギです。皆さん自分の好みで配置を考 え何度も花の位置を変えてみるなど、真剣な様子 でした。使った花は一緒でも、寄せ植えの出来上 がりはどれも花達の表情が違って見えました。皆さ んそれぞれ、とても綺麗な花の寄せ植えが完成し、 満足いくものが出来たようでした。

#### **【くん炭作り】**

くん炭作りをしました。最初先生に手順を教えても らい、点火 !! 薪に火が付いたら籾殻を山のよう に積んで設置しました。煙突からモクモクと煙が出 はじめ、じわりじわりと籾殻が黒く焦げ、くん炭が完 成!!

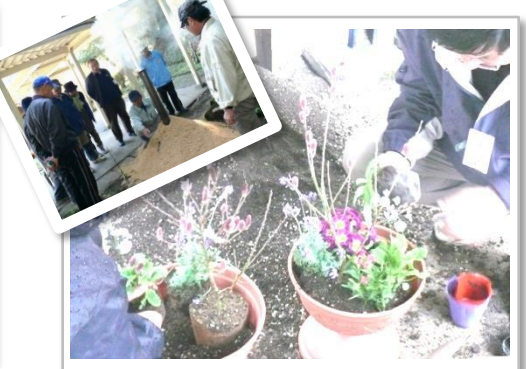

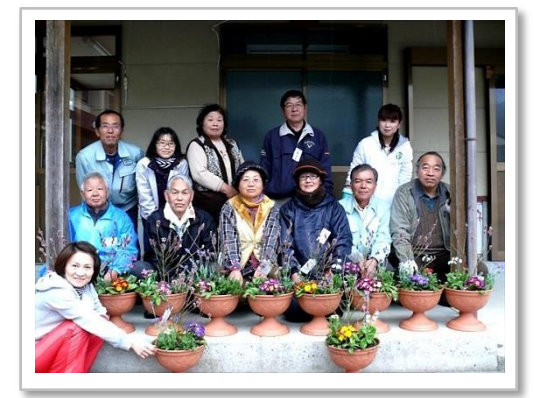

#### **【じゃが芋の植え付け】**

じゃが芋の植え付けをしました。

畑の準備で、まずは畝作りと、切った種芋を灰をつ けてました。木灰をつける事により、病気にならない よう消毒になるそうです。鍬で畝を作ったら、化成 肥料を少しまき、軽く土をかぶせます。畝巾 1 メー トル、株間 30 センチの間隔で、切り口を下にして 並べ、盛り上げた土を埋め戻しました。最後にマル チングフィルムを貼って完了です。

最終日には、種まきした全ての野菜の苗の鉢上げ をし、サニーレタスをプランターに植えつけしました。 他種類の野菜のなえを持ち帰り、これから自宅愛 情たっぷり大事に育ててくれると思います。

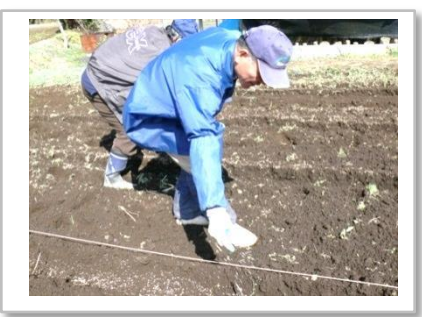

## **2014 年 3 月 15 日発行**

## **【パソコンの基本操作】**

パソコン講座初日。パソコンの種類に 始まり、電源の入れ方、マウス操作の 練習、キーボードの文字入力を中心 の授業となりました。 クリック・ダブルクリック・ドラッグなどマウ スの基本操作練習では、ゲームを活 用して反復練習をしましたが、「さっき よりスコアが上がった!」 「しまった~!間違った!! といった声もあがり、初日の緊張もほぐ れて賑やかに。楽しみながら練習でき たようでした。

# パソコン初心者講座 パソコンの電源の入れ方など基本的な操作方法から、ご家庭のパソコンのお悩みにもお答えしながら、楽しく学びました。

## **【名刺作成】**

自分の名刺作りました。最初に文字 のフォントやフォントスタイルを選び、 名前・住所・電話番号・メールアドレ を入力しました。次にデザインや背景 を考え、スタンプ追加する等試行錯 誤皆さんそれぞれとてもいい名刺が 出来ていました。

出来上がった名刺を生徒さん同士で 交換するなど、和やかな様子も見ら れました。

## *「家計簿作成」*

《*パソコンで家計簿を作ろう》という 事で、まずは、エクセルの勉強をし、 セルの参照で収入から支出を引い た、差引額をだします。 必要な項目を入力し、関数・計算*

*式も入力できるようになりました。 パソコンで家計簿を作れば、計算い らずです。パソコンで家計簿を作る 最大利点・・・それは計算はパソコ ンがしてくれるという点。レシートとに らめっこしながら電卓をたたくという 日々から開放されます。どのようにし て作るか勉強できたら、早速ご家庭 で活用して欲しいです。*

### **【デジカメ写真の活用法】**

実際にデジタルカメラを使って撮影 し、写真撮影のポイント、撮影した 写真をパソコンに取り込む方法を学 びました。カメラに付属の USB ケー ブルでカメラとパソコンに繋ぎ取り込 む方法と、カードリーダーで取り込む 方法とデータの保存の仕方まで学 びました。撮影した写真を印刷し、 写真が出来上がると、改めてパソコ ンの便利さを感じたようでした。

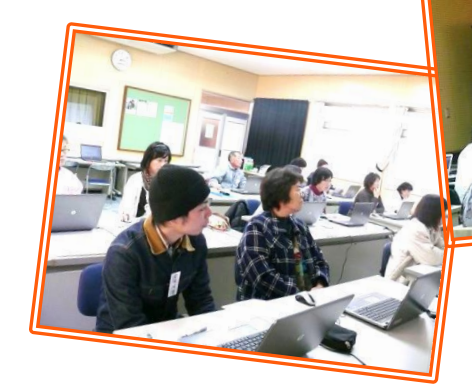

## **《お知らせ》**

## **「農業生産・アグリビジネス科」 「ビジネス・パソコン基礎科」求職者支援訓練募集案内**

たからべ森の学校では、平成 26 年度 求職者支援訓練の訓練生を募集しています。

#### **《農業生産・アグリビジネス科》**

【訓練内容】

学科:安全衛生、農業概論、農業基礎、コンピュータ基礎、職業能力基礎、就職支援 実技:土壌肥料実習、野菜栽培実習、病害虫駆除実習、野菜販売実習、OS 基礎操作実習、 【訓練期間】平成 26 年 4 月 22 日~8 月 21 日(9 時 00 分~15 時 30 分・土日祝日は休校です) 【募集期間】平成 26 年度 3 月 6 日~3 月 31 日まで 【選考日】平成 26年4月7日 (月) 午前 10 時 30 分~《選考場所》たからべ森の学校

#### **《ビジネス・パソコン基礎科》**

ttp://tam.com/international/com/international/com/international/com/international/

【訓練内容】学科:安全衛生、コンピュータ基礎、ビジネス文書知識、ビジネス帳票知識、プレゼンテーション知 識、Web ページ制作知識、職業能力基礎、就職支援

実技:パソコン基礎操作実習、ビジネス文書作成実習、表計算データ処理実習レゼンテーション実習、Web 制 作実習、パソコン実務実習等、

【訓練期間】平成 26 年 5 月 22 日~8 月 21 日(9 時 30 分~16 時 00 分・土日祝日は休校です) 【募集期間】平成 26 年度 3 月 19 日~4 月 23 日まで

【選考日】平成 26 年 5 月 7 日(水)午前 10 時 30 分~《選考場所》たからべ森の学校

**【応募手続き】**最寄りのハローワークでお手続きのうえ受講申込書を持参または郵送 **詳しくはたからべ森の学校 HP を御覧ください→http://t-morinogakkou.jp/**

たからべみあっ学校

## **《NEWS》 たからべ森の学校❄積雪❄ 校庭が真っ白!!**

2 月 19 日(水)

今年初めての積雪でした。曽於市の中でも 限られたところだけだったようです(^^)たから べ森の学校は雪だるまができるぐらいの雪に見 舞われました !!さむ~いー日でしたが、真っ 白の雪に囲まれると気持ちもハイテンション♪

作った雪だるまの 雪は 2 日間程 残ってました

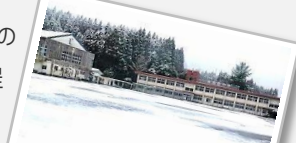

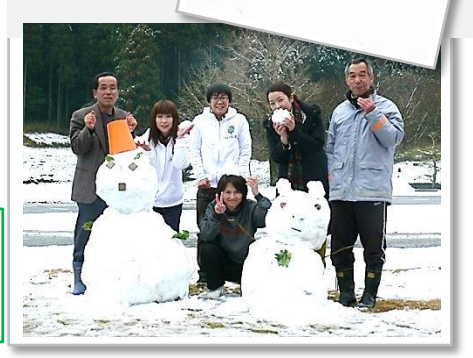